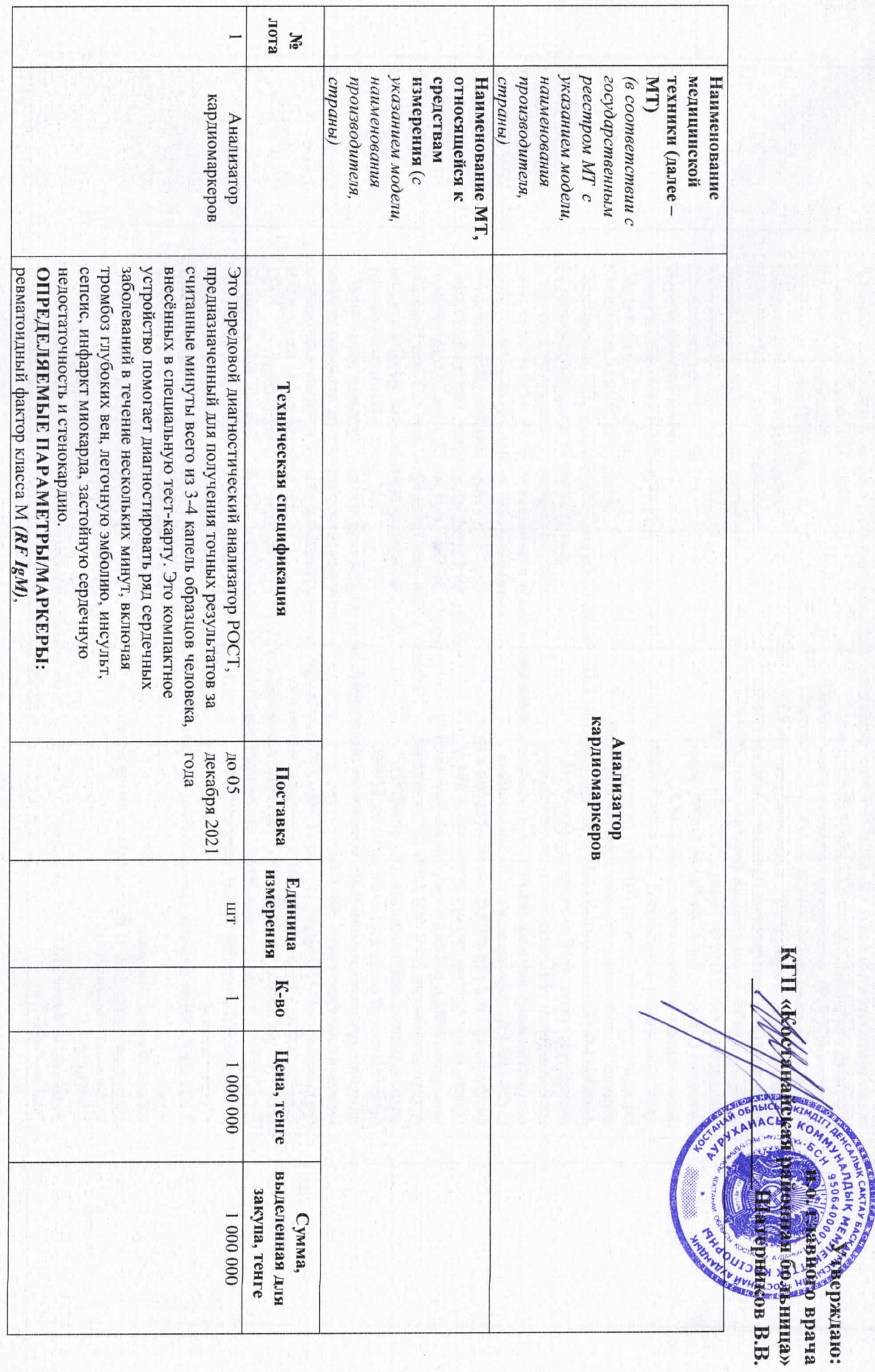

связывающего жирные кислоты (H-FABP), сыворотки (sCr), плацентарный фактора роста (PIGF), тироксин (T4), тиреотропный гормона (TSH), креатинин яичников (СА 125), онкомаркер поджелудочной железы антистрептолизин-О (ASO), СК-МВ/сТиТ/Муо, ферритин высокочувствительный тропонина I (hs-cTnI), proBNP/NGAL, креатинкиназ-MB (CK-MB), CK-MB/cTnI, хорионического гонадотропина человека (ИСG+B), NTгликированный гемоглобин (HbAlc), бета-субъединица прокальцитонин/с-реактивный белок (PCT/CRP), NGAL, цистатин С (CysC), CK-MB/cTnI/H-FABP, белок гомоцистенн (HCY), бета-2 микроглобулин (B2-MG), (СА 19-9), онкомаркер молочной железы (СА 15-3), D-(Ferritin), сердечный маркер ST2, онкомаркер рака гормон (АМН), NT-proBNP/cTnI, свободный тироксин фолликулостимулирующий гормон (FSH), антимюллеров с-реактивный белок (hs-CRP+CRP), лютеинизирующий гормон (LH), высокочувствительный простатический специфический антиген (IPSA), фосфолипазы А 2 ( $LP$ -PLA2), скрытой крови в кале D (25-OH-VD), липопротеин-ассоциированной цитруллиновому пептиду (anti-CCP), 25-гидроксивитамин трийодтиронин (ТЗ), антитела к циклическому **Dimer**, прокальцитонин (PCT), микроальбумин (mAlb) выранного параметра. Объем образца: 100 мкл и кал. специфический антиген (fPSA), тестостерон В12 (Vit-BI2), прогестерон (Prog), свободный простатанатрийуретический пропептид (NT-proBNP), (СЕА), пепсиноген I и II (РG I /РG II), мозговой  $(FOB)$ , белок сывороточного амилоида А (SAA), Размеры: не более 261×241 × 115 мм ТИП ОБРАЗЦА: цельная кровь, плазма, сыворотка, моча (fT4), общий иммуноглобулина Е (Total IgE), витамина пролактин (PRL), ракового эмбриональный антиген Bec: не более 2 кг прибор: **Время анализа:** 3, 5, 10 и 15 минут, в зависимости от (Tecmosterone).

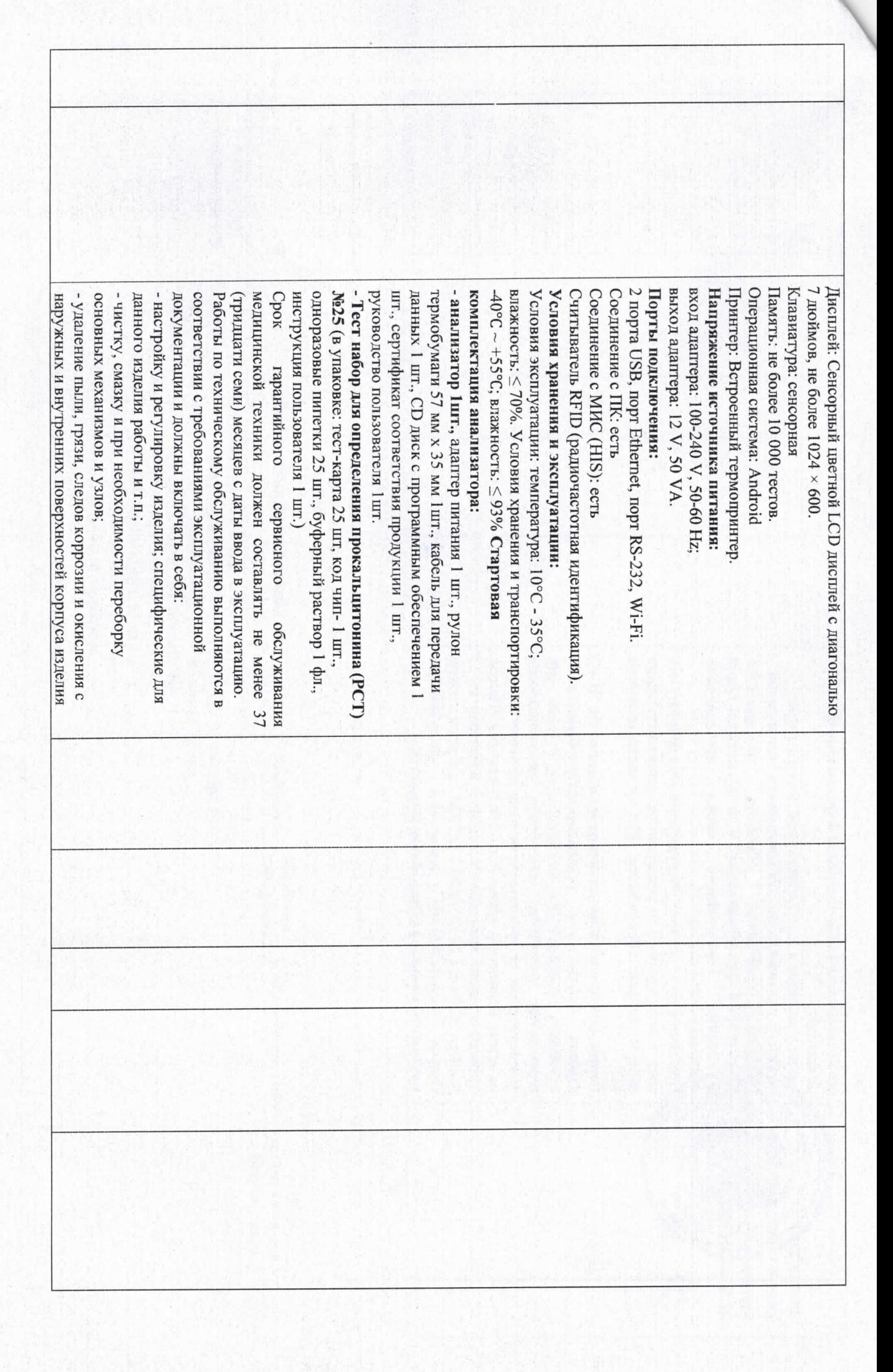

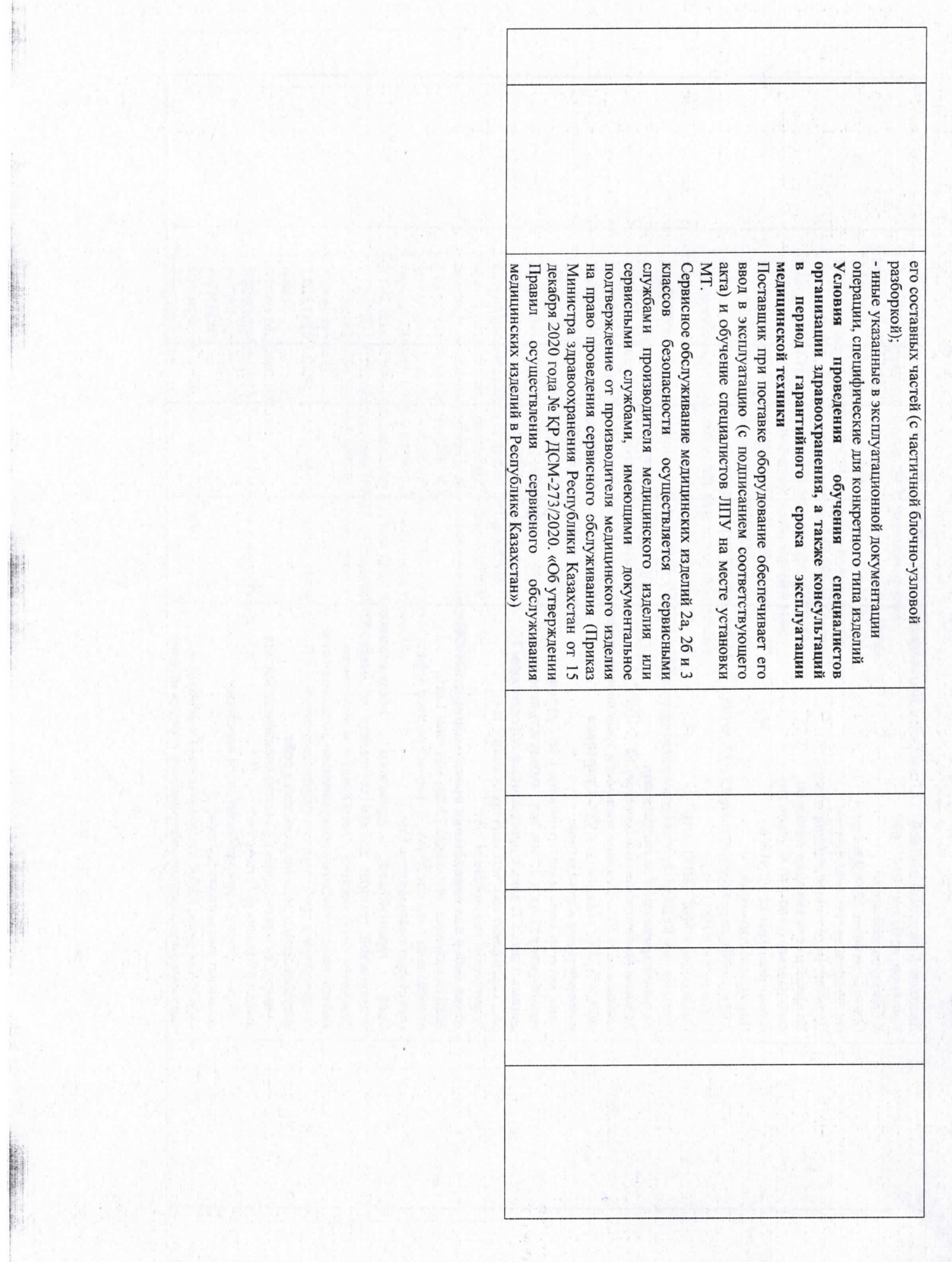